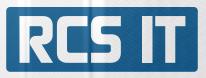

# RCS PIM

RCS Product Information Management 100% integrated with SAP Business One.

RCS Product Information Management is a solution that connect your WebShop with SAP Business One. PIM (Product Information Management) is a system that gathers all your product data in one place.

### Properties and functions

With RCS Product Information Management you can save time by collecting all product data in one place. You don't have to type the same things in several places. If you have a webshop, this is an obvious tool where you can upload images, texts and other information.

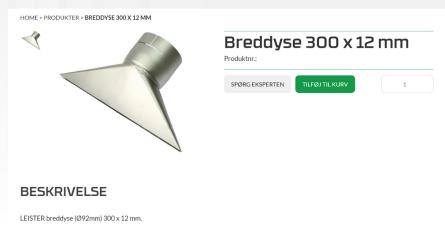

## **Business Benefits**

- » You save time
- » If the product is updated, the data only needs to be corrected in one place

RCS IT specializes in providing value-adding and fully integrated software solutions for small and medium-sized companies. Solutions that increase the efficiency of your business and give you a better overview of your business. RCS IT advises personally and offers unique tailor-made solutions as well as standard solutions that cover your company's needs.

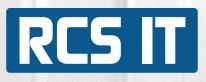

| RCS IT WEB Busine        | ess-Manager[*] |       |         |  |
|--------------------------|----------------|-------|---------|--|
|                          | SAP One        | ess   |         |  |
|                          | Brugernavn:    | admin |         |  |
| 7 COLOR                  | Password [*]:  | ••••• |         |  |
|                          |                |       |         |  |
|                          |                |       |         |  |
|                          |                |       |         |  |
| © 1999 - 2022 RCS IT A/S |                | Login | Exit[*] |  |

Here you log in to RCS PIM.

|             |               |                        |   |                    | WBA                |   |  |  |  |  |
|-------------|---------------|------------------------|---|--------------------|--------------------|---|--|--|--|--|
| Produkter   |               |                        |   |                    |                    |   |  |  |  |  |
| Brugernavn: | Administrator |                        |   |                    |                    |   |  |  |  |  |
| Lønnummer:  |               |                        |   |                    | 9                  |   |  |  |  |  |
|             | 0             | Tilføj artikel manuelt | 8 | Populære produkter | Vælg artikelgruppe | Ø |  |  |  |  |

--- Ingen artikler i den valgte artikelgruppe ----

Here you can find all products/articles created in SAP. From here you choose which products should be on the website. Start by choosing an article group.

| Brugernavn:      |               |                                             |                    | Administrator                        |       |  |
|------------------|---------------|---------------------------------------------|--------------------|--------------------------------------|-------|--|
| Lønnummer:       |               |                                             |                    | 9                                    |       |  |
|                  | 0             | Tilføj artikel manuelt                      | Populære produkter | Vælg artikelgruppe                   |       |  |
|                  |               |                                             |                    |                                      |       |  |
| A                | Artikelnummer | Artikelnavn                                 |                    | Artikelgruppe                        |       |  |
|                  | Artikelnummer | Artikelnavn<br>LEISTER Hot-Jet S, varmlufta | pparat 460W/230V.  | Artikelgruppe<br>LEISTER håndapparat | Fjern |  |
| Se/ret artikel 1 |               |                                             | ···                |                                      |       |  |

Press "Select Article Group". A list with all the created groups opens.

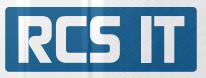

You can now see a list of all the articles that are already on the website under the selected article group.

Press "View/correct article" to edit text and images on the webshop.

| Artikelnummer 100.648 / Artik<br>Industrignuppe Produk                                                                                                    |                                                       | -Jet S<br>Config1                                                                             | Config2                                                |                                                                   |
|----------------------------------------------------------------------------------------------------|-------------------------------------------------------|-----------------------------------------------------------------------------------------------|--------------------------------------------------------|-------------------------------------------------------------------|
| Konservering & Restaurering 💿                                                                                                    | Hot-Jet S                                             | Håndapparater                                                                                 | Vælg Config2                                           |                                                                   |
| Produkt galleri                                                                                                    |                                                       | Opload billede                                                                                |                                                        |                                                                   |
| Fjern Fjern                                                                                                    | Fjern                                                 |                                                                                               |                                                        |                                                                   |
| Produkt (400x225px) Tilbehør (320x180                                                                                                    | Dpx)                                                  |                                                                                               |                                                        |                                                                   |
| N N                                                                                                    |                                                       |                                                                                               |                                                        |                                                                   |
| Fjørn Fjørn                                                                                                    |                                                       |                                                                                               |                                                        |                                                                   |
| Beskrivelse                                                                                                    |                                                       |                                                                                               |                                                        |                                                                   |
| B     Z     ¥4     IF     IF <t< td=""><td>r I san san</td><td></td><td></td><td></td></t<>                                                                                                    | r I san san                                           |                                                                                               |                                                        |                                                                   |
| Isal-Jat Sudmarking yooti:<br>Unit in virget 400 pr<br>Unit in virget 400 pr<br>Editorial Sudmarking<br>Editorial Sudmarking<br>Editorial Sudm |                                                       |                                                                                               |                                                        | <b>^</b>                                                          |
| Cet store udvelig af dyser gar at apparetist or maget brugt i alektronik<br>mohat S ata anorotek tit<br>Dagasa A taptak<br>Caro og Prasannog<br>Caro og Prasannog                                                                                                    | induatrien til udledning af SHD komponenter, til krym | pning af krympaflex ved tætsiddende ledninger m                                               | v, men også i gulvbranchen anvendes apparatet til evej | ering af linslum og vinybelægsinger.                              |
|                                                                                                    |                                                       |                                                                                               |                                                        |                                                                   |
|                                                                                                    | Enhed                                                 | Værdi                                                                                         |                                                        |                                                                   |
| genskaber                                                                                                    | Enhed<br>V~                                           | Værdi<br>230                                                                                  |                                                        | Fjern                                                             |
| genskaber<br>pænding                                                                                                    |                                                       |                                                                                               |                                                        | Fjern                                                             |
| igenskaber<br>ipænding<br>ffekt                                                                                                    | V~                                                    | 230                                                                                           |                                                        |                                                                   |
| Egenskaber<br>Dipamding<br>Effekt<br>emperatur                                                                                                    | V~<br>W                                               | 230<br>460                                                                                    |                                                        | Fjern                                                             |
| igenekaber<br>ipænding<br>iffekt<br>emperatur<br>ir volume                                                                                                    | V~<br>W                                               | 230<br>460<br>20 - 600                                                                        |                                                        | Fjern                                                             |
| Egenskaber<br>Speending<br>Effekt<br>emperatur<br>Vér volume                                                                                                    | V~<br>W<br>*C                                         | 230<br>460<br>20 - 600<br>1 - 10                                                              |                                                        | Fjern<br>Fjern<br>Fjern                                           |
| igenskaber<br>Sipaending<br>Effekt<br>emperatur<br>Vir volume<br>Size (L × Ø)<br>tandle Ø                                                                                                    | V~<br>W<br>*C                                         | 230<br>460<br>20 - 600<br>1 - 10<br>235 x 70                                                  |                                                        | Fjern<br>Fjern<br>Fjern<br>Fjern                                  |
| Egenskaber<br>Dipamding<br>Effekt<br>emperatur<br>Vir volume<br>Size (L × Ø)<br>tandle Ø                                                                                                    | V~<br>W<br>*C                                         | 230<br>460<br>20 - 600<br>1 - 10<br>235 × 70<br>40                                            |                                                        | Fjern<br>Fjern<br>Fjern<br>Fjern<br>Fjern                         |
| Egenskaber<br>Eipanskaber<br>Eiffekt<br>Einferperatur<br>Eir volume<br>Size (L × Ø)<br>Tandle Ø<br>Veight<br>Conformity mark                                                                                                    | V~<br>W<br>*C                                         | 230<br>460<br>20 - 600<br>1 - 10<br>235 x 70<br>40<br>0.4<br>CE Certi                         |                                                        | Fjern<br>Fjern<br>Fjern<br>Fjern<br>Fjern<br>Fjern                |
| Egenskaber Spænding Effekt Emperatur Emperatur Size (L × Ø) Handle Ø Conformity mark                                                                                                    | V~<br>W<br>*C                                         | 230<br>460<br>20 - 600<br>1 - 10<br>235 x 70<br>40<br>0.4<br>CE Certi                         | fication<br>itszeichen S-+                             | Fjern<br>Fjern<br>Fjern<br>Fjern<br>Fjern<br>Fjern<br>Fjern       |
| SPECIFIKATIONER           Egenskaber           Spænding           Elfekt           Temperatur           Air volume           Size (L × Ø)           Handle Ø           Weight           Conformity mark           Approval mark           Protection class II           Ny egenskab                                                                                                    | V~<br>W<br>*C                                         | 230<br>460<br>20 - 600<br>1 - 10<br>235 x 70<br>40<br>0.4<br>CE Certi                         | fication<br>itszeichen S-+                             | Fjern Fjern Fjern Fjern Fjern Fjern Fjern Fjern Fjern Fjern       |
| Egenskaber Spænding  Effekt  Entroperatur  Entroperatur  Size (L × Ø)  fandle Ø  Weight  Conformity mark  Approval mark  Protection class II                                                                                                    | V~<br>W<br>*C                                         | 230<br>460<br>20 - 600<br>1 - 10<br>235 × 70<br>40<br>0.4<br>CE Certi<br>Sicherhe<br>Sicherhe | fication<br>itszeichen S-+                             | Fjern Fjern Fjern Fjern Fjern Fjern Fjern Fjern Fjern Fjern Fjern |

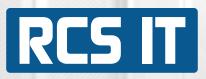

At the top you can choose, industry group, product group, config 1 and config 2. Images can then be uploaded to the webshop.

| Industrigruppe      | Produktgrup          | pe        | (  | Config1        |   | Config2      |   |
|---------------------|----------------------|-----------|----|----------------|---|--------------|---|
| Konservering & Rest | aurering 💿           | Hot-Jet S | 0  | Håndapparater  | Ø | Vælg Config2 | Ø |
| Produkt galleri     |                      |           |    |                |   |              |   |
|                     |                      |           | La |                |   |              |   |
| A                   |                      | 6         | ~  | Opload billede |   |              |   |
| -                   | P                    | · ·       | _  |                |   |              |   |
| Fjørn               | Fjørn                | Fjørn     |    |                |   |              |   |
| Produkt (400x225px) | Tilbehør (320x180px) |           |    |                |   |              |   |
|                     |                      |           |    |                |   |              |   |
|                     |                      |           |    |                |   |              |   |
|                     | 0-                   |           |    |                |   |              |   |
|                     |                      |           |    |                |   |              |   |

Text and images can be uploaded. This can be done as in word or written in HTML.

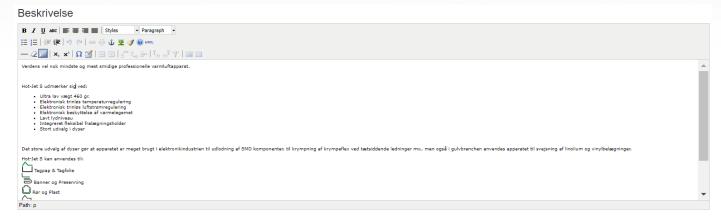

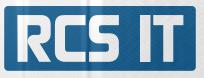

| SPECIFIKATIONER              |                               |                        |       |
|------------------------------|-------------------------------|------------------------|-------|
| Egenskaber                   | Enhed                         | Værdi                  |       |
| Spænding                     | V~                            | 230                    | Fjern |
| Effekt                       | W                             | 460                    | Fjern |
| Temperatur                   | ٦°                            | 20 - 600               | Fjern |
| Air volume                   |                               | 1 - 10                 | Fjern |
| Size (L × Ø)                 | mm                            | 235 x 70               | Fjern |
| Handle Ø                     |                               | 40                     | Fjern |
| Weight                       | kg                            | 0.4                    | Fjern |
| Conformity mark              |                               | CE Certification       | Fjern |
| Approval mark                |                               | Sicherheitszeichen-S-+ | Fjern |
| Protection class II          |                               | Schutzklasse II        | Fjern |
| Ny egenskab                  |                               |                        |       |
| Tilbehør 🗹 Mest søgt         |                               |                        |       |
| Annuller Gå til websiden Gem | Gem og publicer Gem og afslut |                        |       |
|                              |                               |                        |       |

Specifications are created in SAP Business One, under each article. Here you control which specifications are to be displayed on the webshop for each individual product. If you press "New property", you can select a property you want to add to the website.

| Vælg egenskab                  | - |            |   |
|--------------------------------|---|------------|---|
| Accuracy                       |   |            |   |
| Air flow range                 |   |            |   |
| -Air hose                      |   |            |   |
| , Air hose                     |   | 1          |   |
| Air inlet temmperature         |   | kg         |   |
| Air outlet (external)          |   |            |   |
| Air pressure                   |   |            |   |
| Air Pressure Maintained        |   |            |   |
| Air volume                     |   |            |   |
| Air volume (20°C)              |   |            |   |
| Alarm output                   |   |            |   |
| Alarm output                   |   |            |   |
| Ambient temperature            |   |            |   |
| Amperage                       |   |            |   |
| Aperture Ø                     |   |            |   |
| -Approval mark                 |   |            |   |
| Basic                          |   |            |   |
| Brushless blower motor with FC |   |            |   |
| Can be controlled with FC      |   |            |   |
| Classic                        | - |            |   |
| Vælg egenskab                  | 0 | Vælg værdi | C |

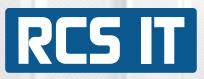

Press "Accessories" and select the accessories available for the product or remove accessories.

Accessories are displayed under the product on the webshop so that customers can easily find them.

| rtikelnummer | Beskrivelse                                                   | TILBEHØRSGRUPPE            | Hovedtilbehørsgruppe | Vælg<br>tilbehør | Billede |                |
|--------------|---------------------------------------------------------------|----------------------------|----------------------|------------------|---------|----------------|
| 002          | ALK svejseøkse 200W/ 230V, hoveddim. 80x75 mm                 | Loddekolbe &<br>Svejseøkse |                      | ACCESS           |         | Fjern tilbehør |
| 004          | ALK svejseøkse 230V/300W, hoveddim. 120x65 mm                 | Loddekolbe &<br>Svejseøkse |                      | ACCESS           |         | Fjern tilbehør |
| 8B           | Foderal for kvartmånekniv                                     | Håndknive & Sakse          |                      | ACCESS           |         | Fjern tilbehør |
| 100          | Vicki vinylkolbe, lev. m. 1 stk. rustfri stålspids, 230V/110W | Loddekolbe &<br>Svejseøkse |                      | ACCESS           |         | Fjern tilbehør |
| Nyt tilbehør |                                                               |                            |                      |                  |         |                |
|              |                                                               |                            |                      |                  |         |                |

Tick "Most Searched" and customers can see the product featured on the front page.

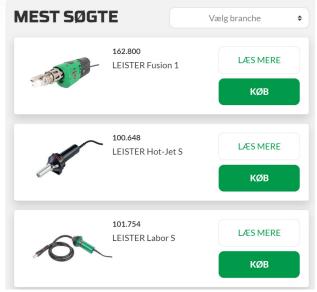

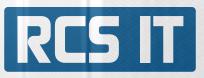

While you are making changes to your webshop, you can always see how it will look on the website, without publising. Press "Go to the website".

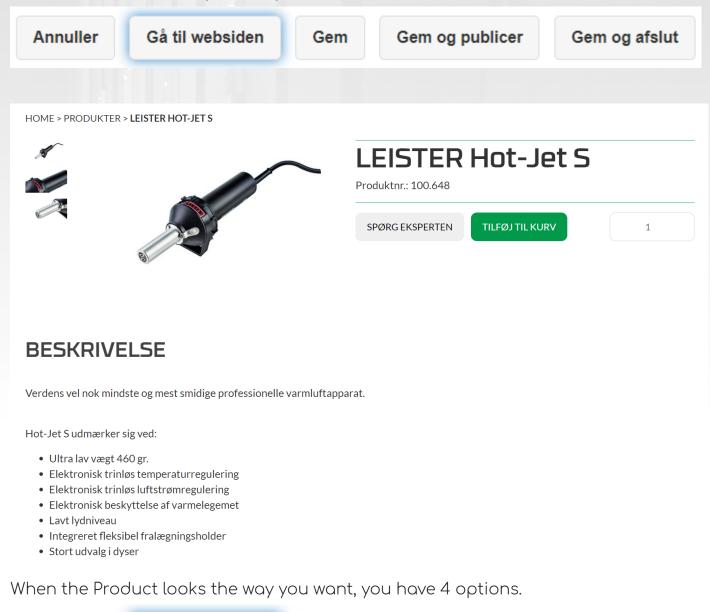

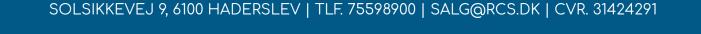

Gem

Gem og publicer

Gå til websiden

Annuller

Gem og afslut

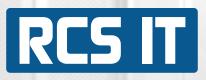

You can press: "Cancel" "Save" "Save and Publish" "Save and exit"

Your changes will not be saved. Your changes are saved, but not on the webshop yet Your changes are saved and available on the webshop now. Your changes are saved and go to the front page.

|                                           |   |                        |         |                    | WB/N            |       |
|-------------------------------------------|---|------------------------|---------|--------------------|-----------------|-------|
|                                           |   |                        |         |                    |                 |       |
| Produkter                                 |   |                        |         |                    |                 |       |
| Brugernavn:                               |   |                        |         |                    | Administrator   |       |
| Lønnummer:                                |   |                        |         |                    | 9               |       |
|                                           |   |                        |         |                    |                 |       |
|                                           | 0 | Tilføj artikel manuelt | $\odot$ | Populære produkter | Vælg artikelgru | ppe 📀 |
|                                           |   |                        |         |                    |                 |       |
| Ingen artikler i den valgte artikelgruppe |   |                        |         |                    |                 |       |

Back on the front page, you can see articles that have been created in SAP Business One, but are not on the website. These products can be found by pressing "Select article group" and then pressing "Add article manually".

| 🔁 Tilføj (<br>Væla nv | t produkt: | Annuller                                                                                          |     |                   |
|-----------------------|------------|---------------------------------------------------------------------------------------------------|-----|-------------------|
| Filtrer               |            |                                                                                                   | Søg |                   |
| Vælg                  | ArtikeInr. | Beskrivelse                                                                                       |     | Artikelgruppe     |
|                       | 110.272    | LEISTER Weldmax, miniextruder, 2200W/230V, leveret i plastkuffert.                                |     | LEISTER extrudere |
|                       | 146.813    | LEISTER Weldplast S4, håndextruder 3680W/230V lev. i transportkuffert                             |     | LEISTER extrudere |
|                       | 148.395    | LEISTER Weldplast S1, extruder m. display, 120V/1800W, w/o plug lev. i transportkuffert           |     | LEISTER extrudere |
|                       | 150.102    | LEISTER Fusion 2, US-version, håndextruder 2800W/120V, m. CEE stik (32A), lev. i transportkuffert |     | LEISTER extrudere |
|                       | 163.326    | LEISTER Weldplast 600-i, extruder modul til robotstyret plastsvejsning                            |     | LEISTER extrudere |

Here you can see the list of articles that have been created in SAP Business One, but which are not on the webshop. Tick the product(s) that should be on the website. Finish by pressing "Add product".

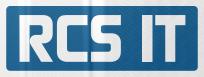

|                                           |   |                        |          | ~                       | 3~                 |   |
|-------------------------------------------|---|------------------------|----------|-------------------------|--------------------|---|
| Produkter<br>Brugernavn:                  |   |                        |          |                         | dministrator       |   |
| Lønnummer:                                | O | Tilføj artikel manuelt | 8        | 9<br>Populære produkter | Vælg artikelgruppe | Ø |
| Ingen artikler i den valgte artikelgruppe | 0 |                        | <b>v</b> |                         |                    |   |

By pressing "Popular products", you can see a list of the already selected popular products.

| Artikelnummer    | Artikelbeksrivelse Artikelgruppe                                                               |                     |       |  |  |  |  |
|------------------|------------------------------------------------------------------------------------------------|---------------------|-------|--|--|--|--|
| 127.215          | LEISTER Weldplast S2, extruder m. display, 3000W/230V lev. i transportkuffert                  | LEISTER extrudere   | Fjern |  |  |  |  |
| 141.314          | LEISTER Triac AT, varmluftapparat 1600W/230V med display & blæseregulering, inkl. plastkuffert | LEISTER håndapparat | Fjern |  |  |  |  |
| 100.648          | LEISTER Hot-Jet S, varmluftapparat 460W/230V.                                                  | LEISTER håndapparat | Fjern |  |  |  |  |
| 162.800          | LEISTER Fusion 1, extruder, 1200W/230V lev. i transportkuffert                                 | LEISTER extrudere   | Fjern |  |  |  |  |
| Nyt populært pro | Annuller                                                                                       |                     |       |  |  |  |  |

Products on this list are displayed on the front page so that customers can easily find the most popular products.

#### **POPULÆR PRODUKTER**

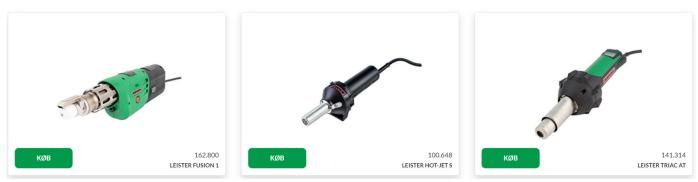

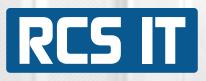

| Artikelstamdata                             |                                                    |                               |                                                            | _                    |       | ▲   ▼   ▶ Alle kategorier             | •            | × | - |
|---------------------------------------------|----------------------------------------------------|-------------------------------|------------------------------------------------------------|----------------------|-------|---------------------------------------|--------------|---|---|
| Artikelnr. Manuelt<br>Beskrivelse           | 100.648<br>LEISTER Hot-Jet S, varmluftappara       | t 460W/230V.                  | <ul> <li>✓ Lagerartikel</li> <li>✓ Salgsartikel</li> </ul> |                      |       | Industrigrupper<br>Volt               | Konservering | • |   |
| Webshop navn<br>Artikelart<br>Artikelgruppe | LEISTER Hot-Jet S<br>Artikler  LEISTER håndapparat |                               | ✓ Indk <u>ø</u> bsartikel                                  |                      |       | Materiel                              |              | ٦ |   |
| ME-gruppe<br>Prisliste                      | Manuelt   Ili Salgsprisliste                       | Stregkode<br>Stykpris Primær  | valuta* DKK                                                |                      |       | Effekt<br>Frequency                   | 460          | • |   |
| Generelt Ind <u>k</u> øbsdat                | ta Salgsda <u>t</u> a <u>B</u> eholdningsdata      | <u>P</u> lanlægningsdata Prod | duktionsdata Egensk <u>a</u> ber                           | Komme <u>n</u> tarer | Bilag | Amperage<br>Air hose                  |              | • |   |
|                                             |                                                    |                               |                                                            |                      |       | Welding rod<br>Air volume (20°C)      |              | • |   |
| Anvend ikke rabatgrup                       | Der                                                |                               |                                                            |                      |       | Max overlap<br>Wedge                  |              | • |   |
|                                             | LEISTER                                            |                               |                                                            |                      |       | Temperature<br>Drive speed            | 20 - 600     | • |   |
| Serie- og batchnumre                        | Danske 💌                                           | Intrastat-relevant            |                                                            |                      |       | Speed<br>Speed (144:1)                |              | • |   |
| Administrer artikel efter:                  | Ingen 🔻                                            |                               |                                                            |                      |       | Speed (256:1)<br>Speed Level 1        |              | • |   |
|                                             |                                                    |                               |                                                            |                      |       | Speed Level 2<br>Air flow range       |              | • |   |
|                                             |                                                    |                               |                                                            |                      |       | Air volume<br>Welding seam width      | 1 - 10       | • |   |
| Aktiv                                       | Fra Til                                            | Kommenta                      | arer                                                       |                      |       | USB-memory-stick<br>Pressure static   |              | • |   |
| O Inaktiv<br>O Udvidet                      |                                                    |                               |                                                            |                      |       | Output<br>Output PCV-U # 3            |              | • |   |
|                                             |                                                    |                               |                                                            |                      |       | Output PCV-U # 4<br>Output PE # 3     |              | • |   |
|                                             |                                                    |                               |                                                            |                      |       | Output PE # 4<br>Output PE # 5        |              | • |   |
|                                             |                                                    |                               |                                                            |                      |       | Output PP # 3                         |              | • |   |
| OK Afbryd                                   | ]                                                  |                               |                                                            |                      |       | Power with small pump<br>Output PP #4 |              | • | Ŧ |

All articles are created in SAP Business One. Here you can see an article in SAP. In the red box on the right, you can see all specifications that can be displayed on the webshop by selecting "New property".

As many specifications as you wish can be made.

#### SPECIFIKATIONER

| Egenskaber | Enhed | Værdi |       |
|------------|-------|-------|-------|
| Spænding   | ٧~    | 230   | Fjern |
| Effekt     | W     | 1600  | Fjern |
| Numericket |       |       |       |

Ny egenskab

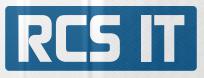

| Artikelstamdata                                                              |                                                                  |                                |                                                                                      | [                    | _ 🗆 🗙 | ▲ ★ ► Alle kategorier                         | •                   | ×   | - |
|------------------------------------------------------------------------------|------------------------------------------------------------------|--------------------------------|--------------------------------------------------------------------------------------|----------------------|-------|-----------------------------------------------|---------------------|-----|---|
| Artikelnr, Manuelt<br>Beskrivelse<br>Webshop navn                            | 100.648<br>LEISTER Hot-Jet S, varmluftappar<br>LEISTER Hot-Jet S | at 460W/230V.                  | <ul> <li>✓ Lagerartikel</li> <li>✓ Salgsartikel</li> <li>✓ Indkøbsartikel</li> </ul> |                      |       | Industrigrupper<br>Volt<br>Materiel           | Konservering<br>230 | g 🔻 |   |
| Artikelart<br>Artikelgruppe<br>ME-gruppe                                     | Artikler ▼<br>⇒ LEISTER håndapparat ▼<br>Manuelt ▼               | Stregkode                      |                                                                                      |                      |       | Effekt                                        | 460                 | •   |   |
| Prisliste                                                                    | 01 Salgsprisliste 🔻                                              | Stykpris Primær v              | ,                                                                                    |                      |       | Frequency<br>Amperage                         |                     | •   |   |
| Generelt Ind <u>k</u> øbs                                                    | data Salgsdata <u>B</u> eholdningsdata                           | <u>P</u> lanlægningsdata Produ | uktionsdata Egensk <u>a</u> ber                                                      | Komme <u>n</u> tarer | Bilag | Air hose<br>Welding rod                       |                     | •   |   |
|                                                                              |                                                                  |                                |                                                                                      |                      |       | Air volume (20°C)<br>Max overlap              |                     | •   |   |
| Anvend ikke rabatgro<br>Producent<br>Yderligere identifikator                | LEISTER V                                                        |                                |                                                                                      |                      |       | Wedge<br>Temperature<br>Drive speed           | 20 - 600            | •   |   |
| Forsendelsesart<br><u>Serie- og batchnumre</u><br>Administrer artikel efter: | Danske v                                                         | Intrastat-relevant             |                                                                                      |                      |       | Speed<br>Speed (144:1)                        |                     | *   |   |
| Administrer artikel eiter:                                                   | ingen                                                            |                                |                                                                                      |                      |       | Speed (256:1)<br>Speed Level 1                |                     | *   |   |
|                                                                              |                                                                  |                                |                                                                                      |                      |       | Speed Level 2<br>Air flow range               | 1 - 10              | *   |   |
|                                                                              |                                                                  |                                |                                                                                      |                      |       | Air volume<br>Welding seam width              | 1 - 10              | •   |   |
| Aktiv     Inaktiv     Udvidet                                                | Fra Til                                                          | Kommentar                      | rer                                                                                  |                      |       | USB-memory-stick<br>Pressure static<br>Output |                     | •   |   |
|                                                                              |                                                                  |                                |                                                                                      |                      |       | Output PCV-U # 3<br>Output PCV-U # 4          |                     | *   |   |
|                                                                              |                                                                  |                                |                                                                                      |                      |       | Output PE # 3<br>Output PE # 4                |                     | *   |   |
|                                                                              |                                                                  |                                |                                                                                      |                      |       | Output PE Ø 5<br>Output PP Ø 3                |                     | •   |   |
| OK Afbryd                                                                    |                                                                  |                                |                                                                                      |                      |       | Power with small pump<br>Output PP # 4        |                     | *   | Ŧ |

All products in SAP Business One are created in an article group. Item groups are created in SAP Business One.

Article groups can be assigned to suppliers, master group etc. This must be changed in the admin module.

11

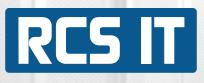

## RCS PIM-admin

| RCS IT WEB Busine        | ss-Manager[*] |       |            |
|--------------------------|---------------|-------|------------|
|                          | SAP One       | S     |            |
|                          | Brugernavn:   | admin |            |
|                          | Kodeord:      | ••••• |            |
|                          |               |       |            |
| 5-1-2                    |               |       |            |
| © 1999 - 2022 RCS IT A/S |               | Log   | in Exit[*] |

This part of the program is made so that you can control the various parameters. It is recommended that only a few have access to this part.

| Produkter |                     |     |
|-----------|---------------------|-----|
| ekst:     | 01 Salgsprisliste 🗸 | Søg |

On the front page, articles can be looked up and different prices can be seen.

| 🖃 🏹 Admin               |
|-------------------------|
| Brugeradministration    |
| 🖃 🎊 Parametre           |
| Artikelgruppe           |
| 1 Leverandør            |
| Mastergruppe            |
| Config1                 |
| Config2                 |
| Produktgruppe           |
| Industrigruppe          |
| Produkt egenskaber      |
| Product properties unit |
|                         |

On the left side you will see a menu. Under admin and user administration, new users can be created.

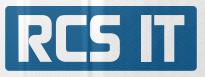

All users must be created here to be able to edit the webshop.

| 🔩 Brugeradministration                    |                      |                   |
|-------------------------------------------|----------------------|-------------------|
| Navn:                                     | Administrator 🗸      |                   |
| SAP-Navn:                                 |                      |                   |
| Initialer:                                |                      |                   |
| Brugernavn:                               | admin                |                   |
| Titel:                                    | Projektleder         |                   |
| Afdeling:                                 | Må ændres            |                   |
| Adresse:                                  |                      |                   |
| Tlf:                                      | 12345678             |                   |
| Mobil tlf.:                               |                      |                   |
| E-Mail:                                   | rs@rcs.dk            |                   |
| www:                                      |                      |                   |
| Google login:                             |                      |                   |
| Login HTML-kode til din google kalender k | nap:                 |                   |
| Google Gmail adresse:                     |                      |                   |
| CPR-nummer:                               | 0                    |                   |
| Kostpris:                                 | 350                  |                   |
| Administrator:                            | Ja                   |                   |
| Superbruger:                              | Nej                  |                   |
| Opret nyt projekt:                        | Nej                  |                   |
| Kun indberetning:                         | Nej                  |                   |
| Order only[*]:                            | Nej                  |                   |
| Extended menu[*]:                         | Nej                  |                   |
| Vis filer og opgaver:                     | Nej                  |                   |
| Ansættelsesdato:                          | 16-05-2007           |                   |
| Fratrædelsesdato:                         |                      |                   |
| Tilskrivningsdato feriefridage:           | 01-01-2005           |                   |
| Arbejdsuge:                               |                      |                   |
| Registrere overarbejde:                   | Ja                   |                   |
| Afspadseringsfaktor:                      | 1                    |                   |
| Overfør overarbejdspulje:                 | Nej                  |                   |
| Sprog:                                    | Danish               |                   |
| Status:                                   | Aktiv                |                   |
|                                           | Ny bruger            | Ret bruger        |
|                                           | Ret kodeord          | Ferie             |
|                                           | Arbejdstyper         | Efteruddannelse   |
|                                           | Afspadsering         | Feriefridage      |
|                                           | Projektindstillinger | Arbejdsuge        |
|                                           | Arbejdsområder       | Frigiv dokumentet |
| Kun<br>Work type tool. Signatura manager  | n til Admin.         |                   |

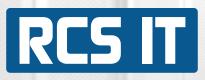

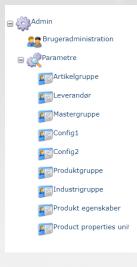

Under parameters you find all the things you can create for the webshop. For article groups, suppliers, webshop item and master group can be associated.

| Navn                 | Leverandørgruppe | Webshop vare | Mastergruppe       |       |
|----------------------|------------------|--------------|--------------------|-------|
| HAWO Gennemløbssvejs | HAWO             | Ja           | Gennemløbssvejsere | Ret 🔻 |
| HAWO svejsetænger    | HAWO             | Ja           | Svejsetænger       | Ret 👻 |
| BP ekst. svejsetråd  | BERGSTRØM        | Ja           | Tilbehør           | Ret 👻 |
| WIDOS tilbehør       | WIDOS            | Ja           | Tilbehør           | Ret 👻 |
| BP ekst. værktøj     | BERGSTRØM        | Ja           | Andre produkter    | Ret 📼 |
| WIDOS reservedele    |                  | Nej          |                    | Ret 👻 |
| HAWO reservedele     |                  | Ja           | Tilbehør           | Ret 👻 |
| HAWO tilbehør        | HAWO             | Ja           | Tilbehør           | Ret 👻 |
| BP udlejning         |                  | Nej          |                    | Ret 👻 |
| BP stuksve. service  |                  | Nej          |                    | Ret 👻 |
| BP Leister service   |                  | Nej          |                    | Ret 👻 |
| LEISTER reservedele  | LEISTER          | Ja           | Tilbehør           | Ret 👻 |
| LEISTER varmelegemer | LEISTER          | Ja           | Tilbehør           | Ret 👻 |
| LEISTER luftv.tilbeh | LEISTER          | Ja           | Luftvarmere        | Ret 👻 |
| LEISTER plastsv.tilb | LEISTER          | Nej          | Tilbehør           | Ret 👻 |
| LEISTER extrud.tilbe | LEISTER          | Ja           | Tilbehør           | Ret 👻 |
| BP ekst. maskinedele |                  | Nej          |                    | Ret 👻 |
| LEISTER testudstyr   | LEISTER          | Nej          | Testudstyr         | Ret 👻 |

#### Supplier:

| ber            |                       |
|----------------|-----------------------|
| Webbeskrivelse |                       |
|                | Ret Slet 🔻 🔺          |
|                | Ret Slet 👻 🔺          |
|                | Ret Slet 👻 🔺          |
|                | Ret Slet 👻 🔺          |
|                | Ret Slet 👻 🗠          |
|                | ber<br>Webbeskrivelse |

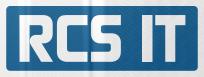

#### Master groups:

| ris på forside<br>a<br>a                                                    | Webbeskrivelse           Håndapparater også kaldes for varmluftpistoler er beregnet til<br>professionel brug, dvs. til daglig brug til foliesvejsning,<br>plastsvejsning, til forvarmning, til krympning, til udlodning mv.<br>Fælles for alle apparaterne er det store udvalg af tilbehør, der gør<br>apparaterne anvendelige til meget specifikke formål. Fælles for<br>alle LEISTERs håndapparater er, at de er forsynet med et<br>keramisk varmelegeme, der sikrer en meget stabil og ensartet<br>temperatur.           Extrudering er en unik metode til svejsning af plader og rør.<br>Polyethylen (PE) og polypropylen (PP) er den mest udbredte<br>plasttype til fremstilling af rør og plader. Det er disse materiales<br>fantastiske egenskaber, i det de er holdbare i aggressive miljøer,<br>der gør dem særligt velegnede til rørinstallationer i jord og<br>vandmiljøer. Extrudering foregår ofte i disse miljøer og kræver<br>derfor solide og driftsikre extrudere. LEISTER har en unik palettte<br>af extrudere, der kan anvendes under disse betingelser. | Ret Slet ▼ ▲ |
|-----------------------------------------------------------------------------|----------------------------------------------------------------------------------------------------|--------------|
| a                                                                           | professionel brug, dvs. til daglig brug til foliesvejsning,<br>plastsvejsning, til forvarmning, til krympning, til udlodning mv.<br>Fælles for alle apparaterne er det store udvalg af tilbehør, der gør<br>apparaterne anvendelige til meget specifikke formål. Fælles for<br>alle LEISTERs håndapparater er, at de er forsynet med et<br>keramisk varmelegeme, der sikrer en meget stabil og ensartet<br>temperatur.<br>Extrudering er en unik metode til svejsning af plader og rør.<br>Polyethylen (PE) og polypropylen (PP) er den mest udbredte<br>plasttype til fremstilling af rør og plader. Det er disse materiales<br>fantastiske egenskaber, i det de er holdbare i aggressive miljøer,<br>der gør dem særligt velegnede til rørinstallationer i jord og<br>vandmiljøer. Extrudering foregår ofte i disse miljøer og kræver<br>derfor solide og driftsikre extrudere. LEISTER har en unik palettte                                                                                                    |              |
| -                                                                           | Polyethylen (PE) og polypropylen (PP) er den mest udbredte<br>plasttype til fremstilling af rør og plader. Det er disse materiales<br>fantastiske egenskaber, i det de er holdbare i aggressive miljøer,<br>der gør dem særligt velegnede til rørinstallationer i jord og<br>vandmiljøer. Extrudering foregår ofte i disse miljøer og kræver<br>derfor solide og driftsikre extrudere. LEISTER har en unik palettte                                                                                                    | Ret Slet 👻 🔺 |
| а                                                                           |                                                                                                    |              |
|                                                                             |                                                                                                    | Ret Slet 👻 🔺 |
| a                                                                           |                                                                                                    | Ret Slet 👻 🔺 |
| а                                                                           |                                                                                                    | Ret Slet 🔻 🔺 |
| lej                                                                         |                                                                                                    | Ret Slet 👻 🔺 |
| lej                                                                         |                                                                                                    | Ret Slet 🔻 🔺 |
| lej                                                                         |                                                                                                    | Ret Slet 👻 🔺 |
| lej                                                                         |                                                                                                    | Ret Slet 🔻 🔺 |
| lej                                                                         |                                                                                                    | Ret Slet 👻 🔺 |
| lej                                                                         |                                                                                                    | Ret Slet 👻 🛋 |
| а                                                                           |                                                                                                    | Ret Slet 👻 🔺 |
| a                                                                           |                                                                                                    | Ret Slet 🔻 🔺 |
| а                                                                           |                                                                                                    | Ret Slet 👻 🔺 |
| а                                                                           |                                                                                                    | Ret Slet 👻 🔺 |
| lej                                                                         |                                                                                                    | Ret Slet 👻 🔺 |
| lej                                                                         |                                                                                                    | Ret Slet 🔻 🔺 |
| а                                                                           |                                                                                                    | Ret Slet 👻 🔺 |
| а                                                                           |                                                                                                    | Ret Slet 👻 🔺 |
| lej                                                                         |                                                                                                    | Ret Slet 👻 🔺 |
| а                                                                           |                                                                                                    | Ret Slet 👻 🔺 |
| а                                                                           |                                                                                                    | Ret Slet 👻 🔺 |
| a<br>le<br>le<br>le<br>le<br>le<br>le<br>le<br>le<br>a<br>a<br>le<br>a<br>a | ej<br>ej<br>ej<br>ej<br>ej<br>ej<br>ej<br>ej<br>ej                                                                                                    |              |

#### Config 1:

| Co     | onfig1           |   |
|--------|------------------|---|
| Titel: | El-muffe svejser | ~ |
|        | Ny Ret Slet      |   |
|        |                  |   |

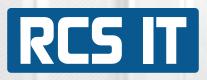

| nfig 2:     | Co     | nfig2       |    |     |   |      |
|-------------|--------|-------------|----|-----|---|------|
|             | Titel: | Hæftedyser  |    |     |   | ~    |
|             |        |             | Ny | Ret | : | Slet |
|             |        |             |    |     |   |      |
| duct groups | 5:     |             |    |     |   |      |
|             | Pro    | oduktgruppe |    |     |   |      |
|             | Titel: |             |    |     |   | ~    |
|             |        |             | Ny | Ret |   | Slet |

#### Industry groups:

| Produktegenskaber           |              |
|-----------------------------|--------------|
| Navn                        |              |
| Rør & Plast                 | Ret Slet 👻 🔺 |
| Tagpap & Tagfolie           | Ret Slet 👻 🔺 |
| Banner & Presenning         | Ret Slet 🔻 🔺 |
| Tunnel & Geomembran         | Ret Slet 👻 🔺 |
| Vinyl & Linoleum            | Ret Slet 🔻 🔺 |
| Industriel Luftvarme        | Ret Slet 👻 🔺 |
| Biomasse Antænding          | Ret Slet 🔻 🔺 |
| Auto & Karrosseri           | Ret Slet 👻 🔺 |
| Elektronik & Udlodning      | Ret Slet 👻 🛎 |
| Konservering & Restaurering | Ret Slet 👻 🔺 |
| Krympning & Forsegling      | Ret Slet 👻 🔺 |
| Vacuum & Poseforsegling     | Ret Slet 👻 🔺 |
| Ny                          |              |

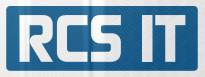

#### Product features:

| Produktegenskaber |            |                           |
|-------------------|------------|---------------------------|
| Navn              |            |                           |
| Volt              | Spænding   | Ret Rediger egenskab Slet |
| Volt              | Volt       | Ret Rediger egenskab Slet |
| Effekt            |            | Ret Rediger egenskab Slet |
| Frequency         | Frekvens   | Ret Rediger egenskab Slet |
| Amperage          | Ampere     | Ret Rediger egenskab Slet |
| Air hose          |            | Ret Rediger egenskab Slet |
| Welding rod       | Svejsetråd | Ret Rediger egenskab Slet |
| Air volume (20°C) |            | Ret Rediger egenskab Slet |
| Max overlap       |            | Ret Rediger egenskab Slet |

Product properties unit:

| Co     | onfig1 |             |   |
|--------|--------|-------------|---|
| Titel: | %      |             | ~ |
|        |        | Ny Ret Slet |   |
|        |        |             |   |